## Your Home Page

 $\mathbf{L}$ 

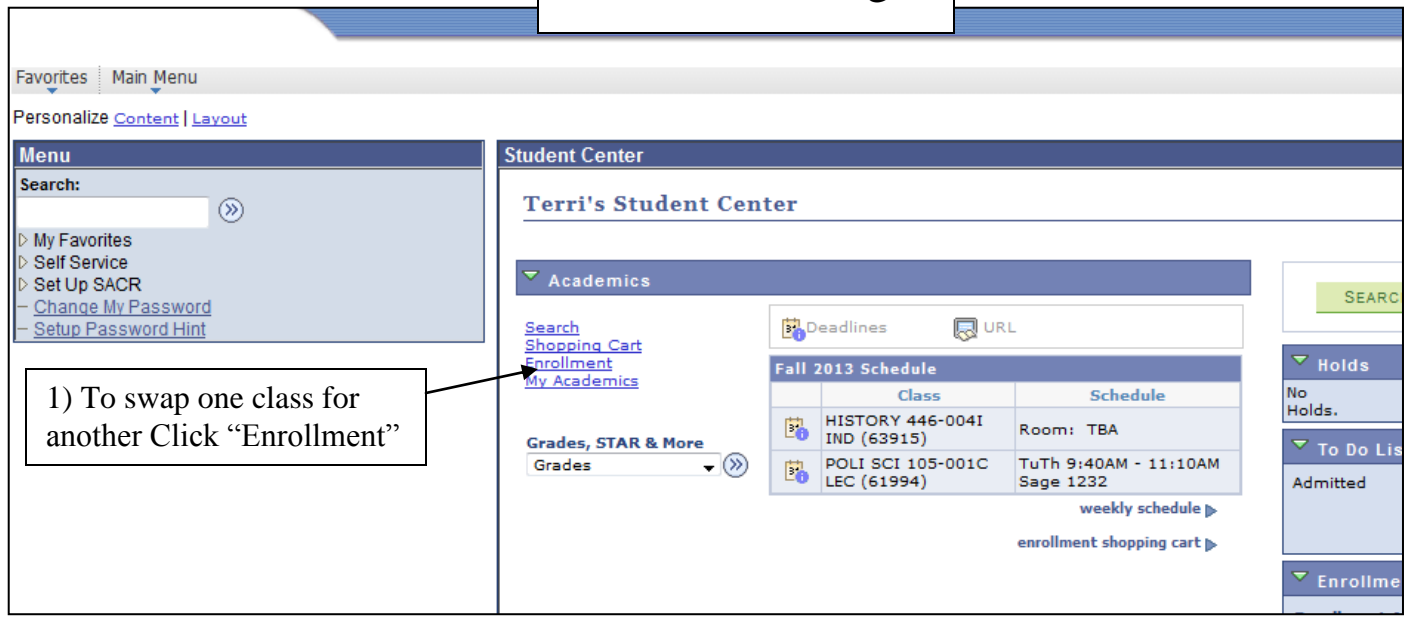

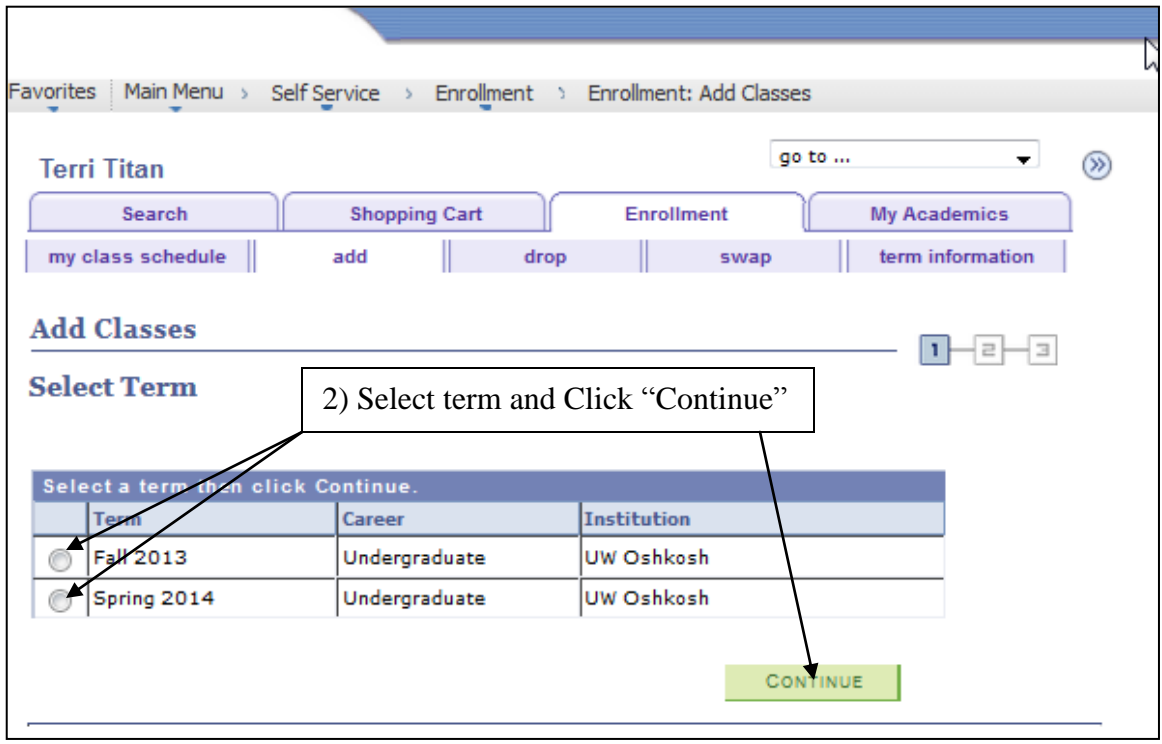

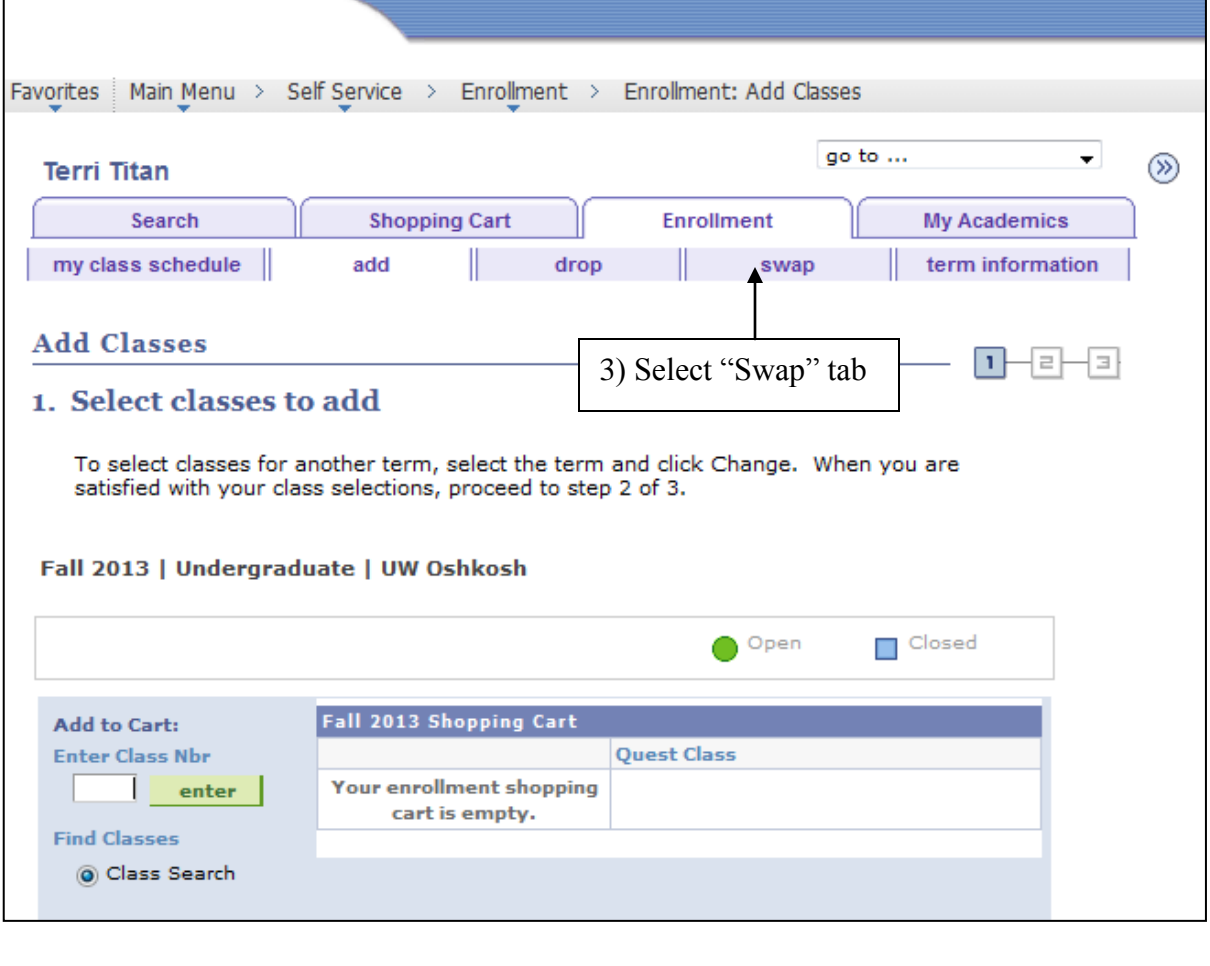

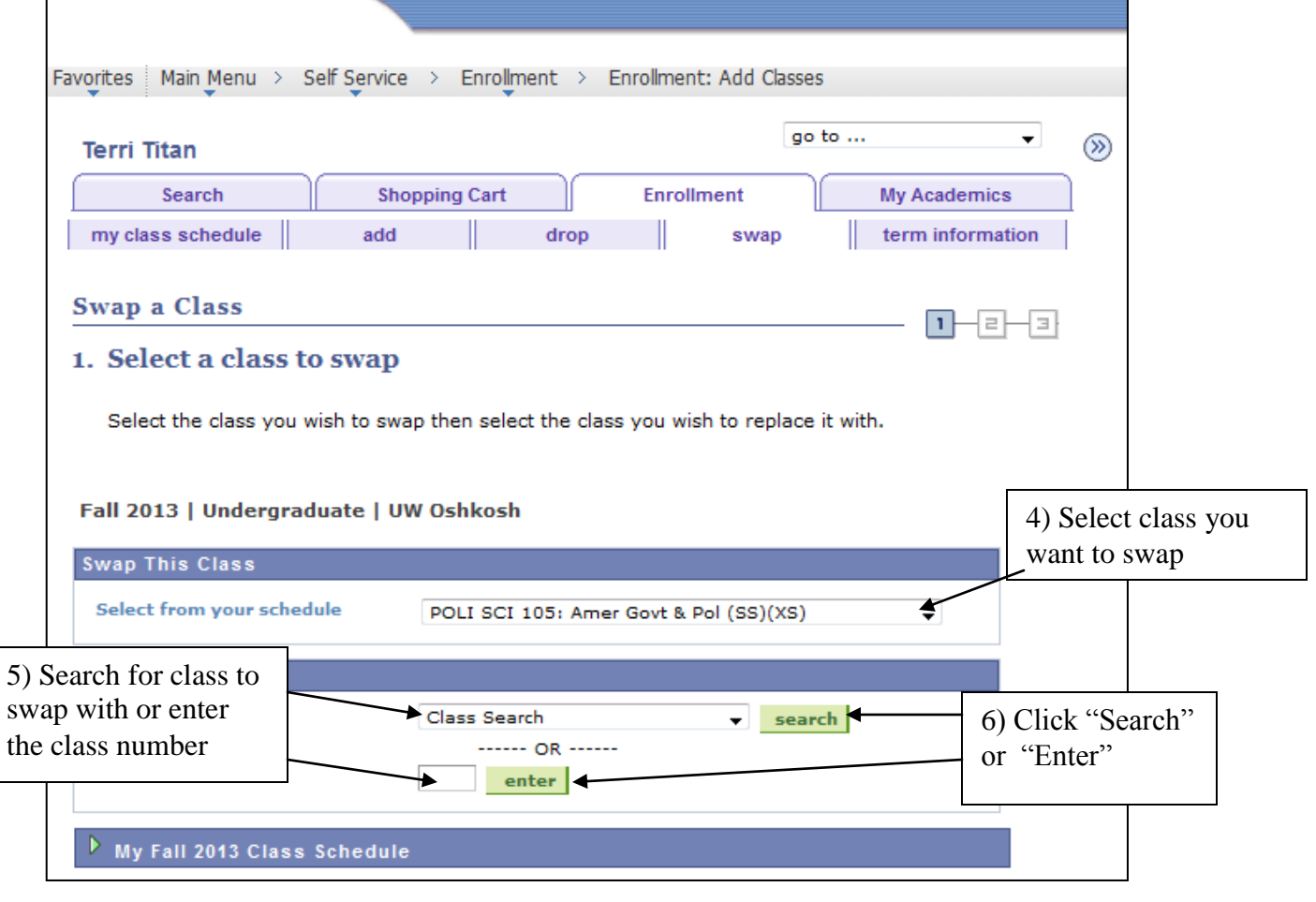

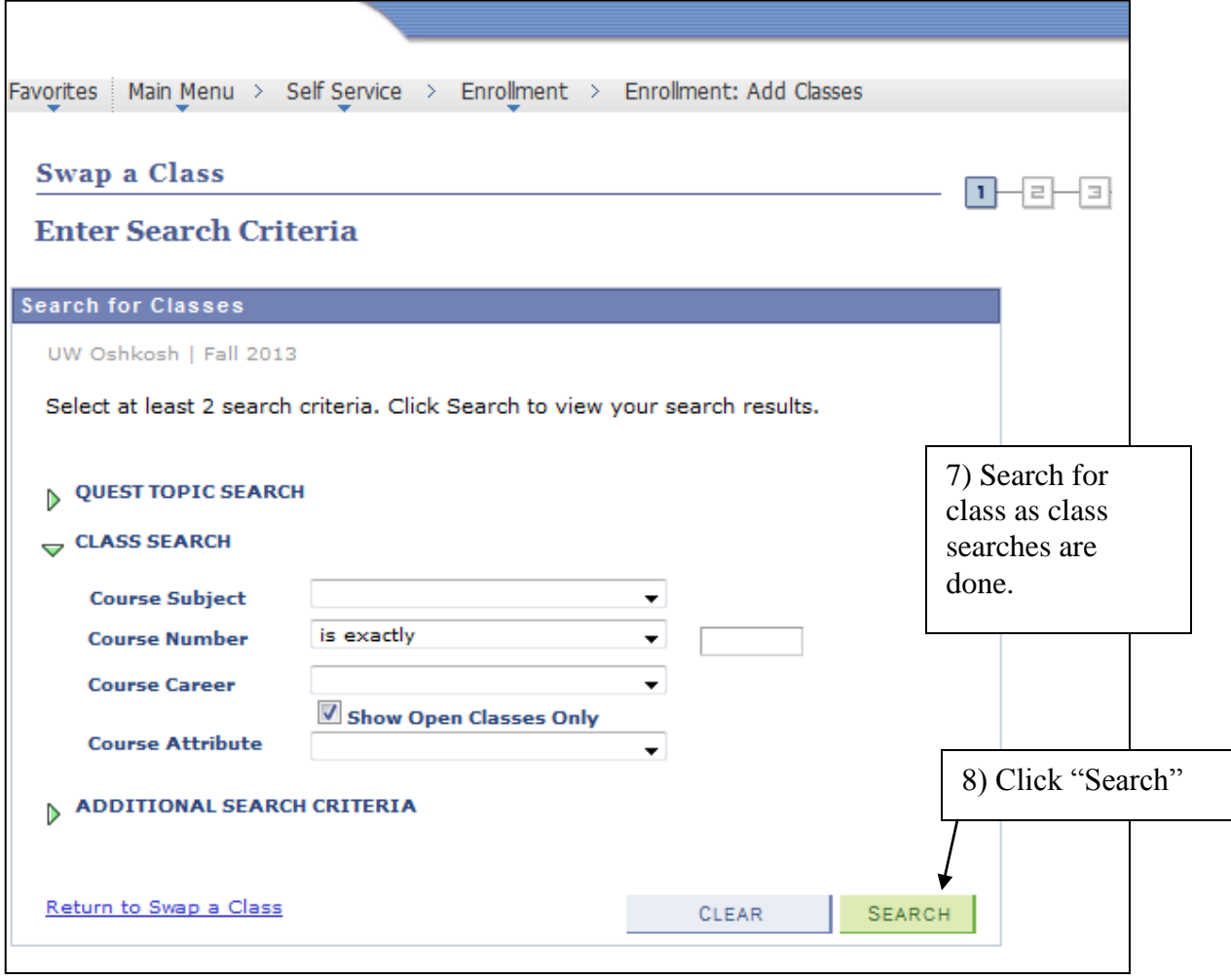

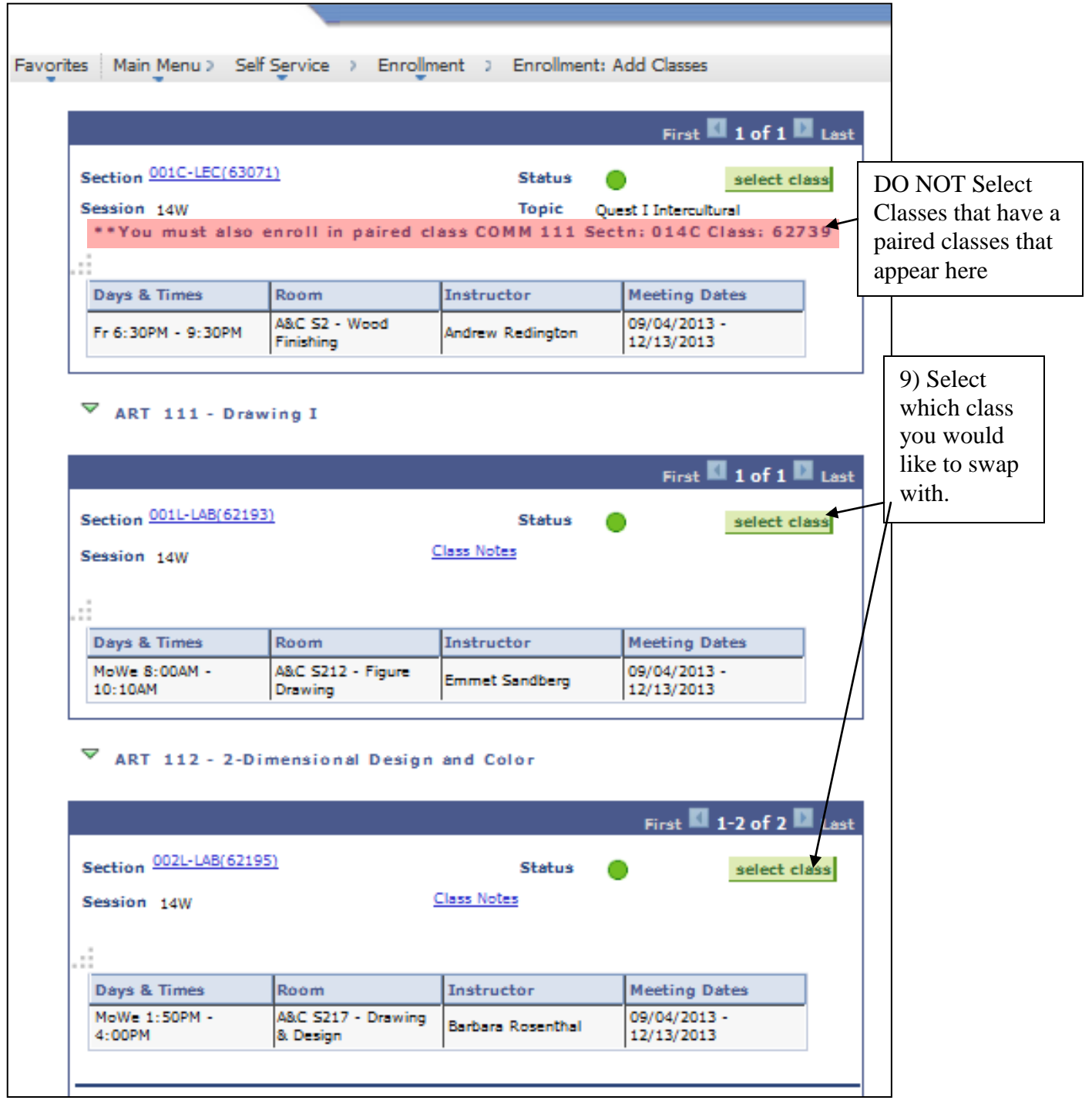

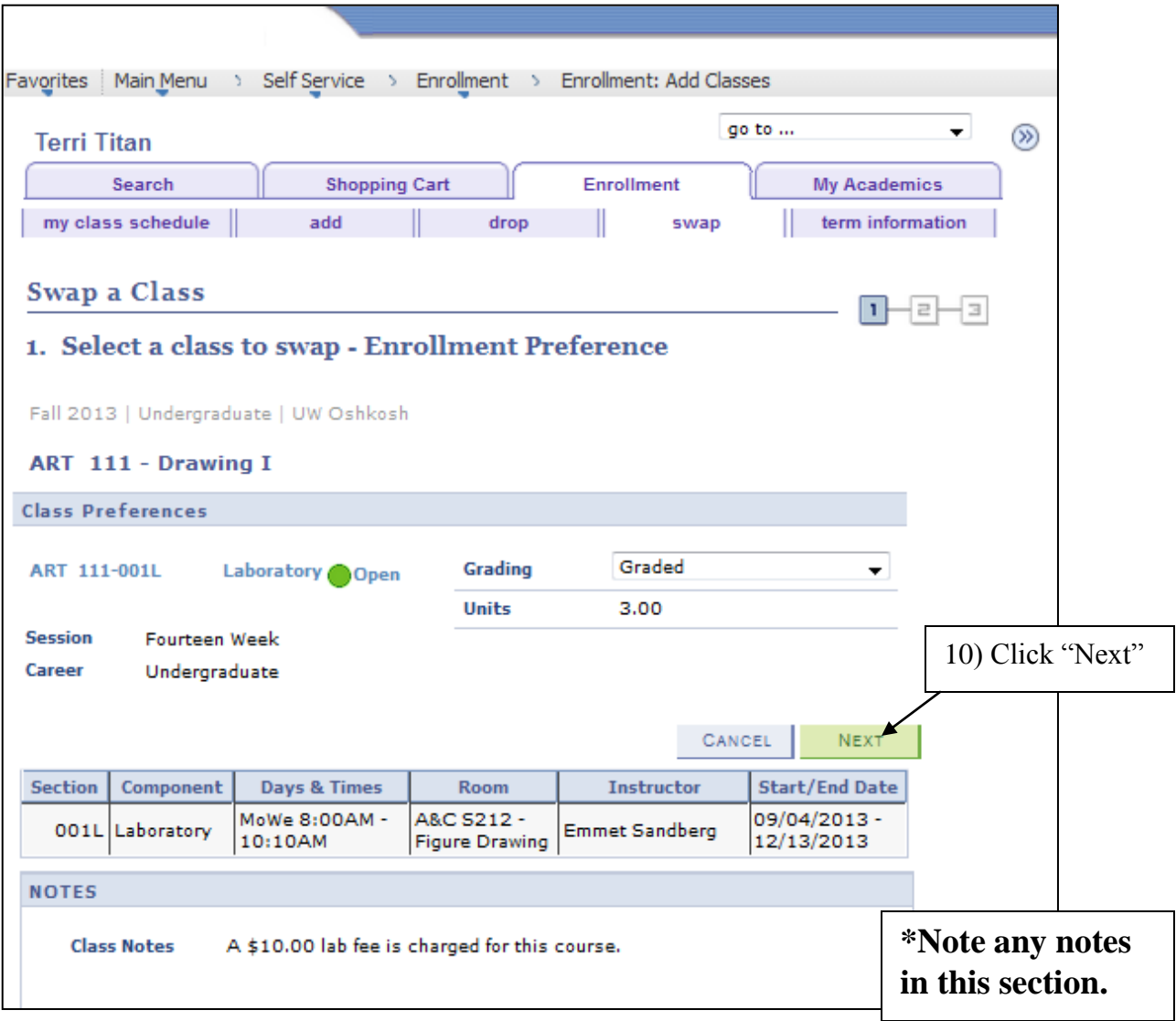

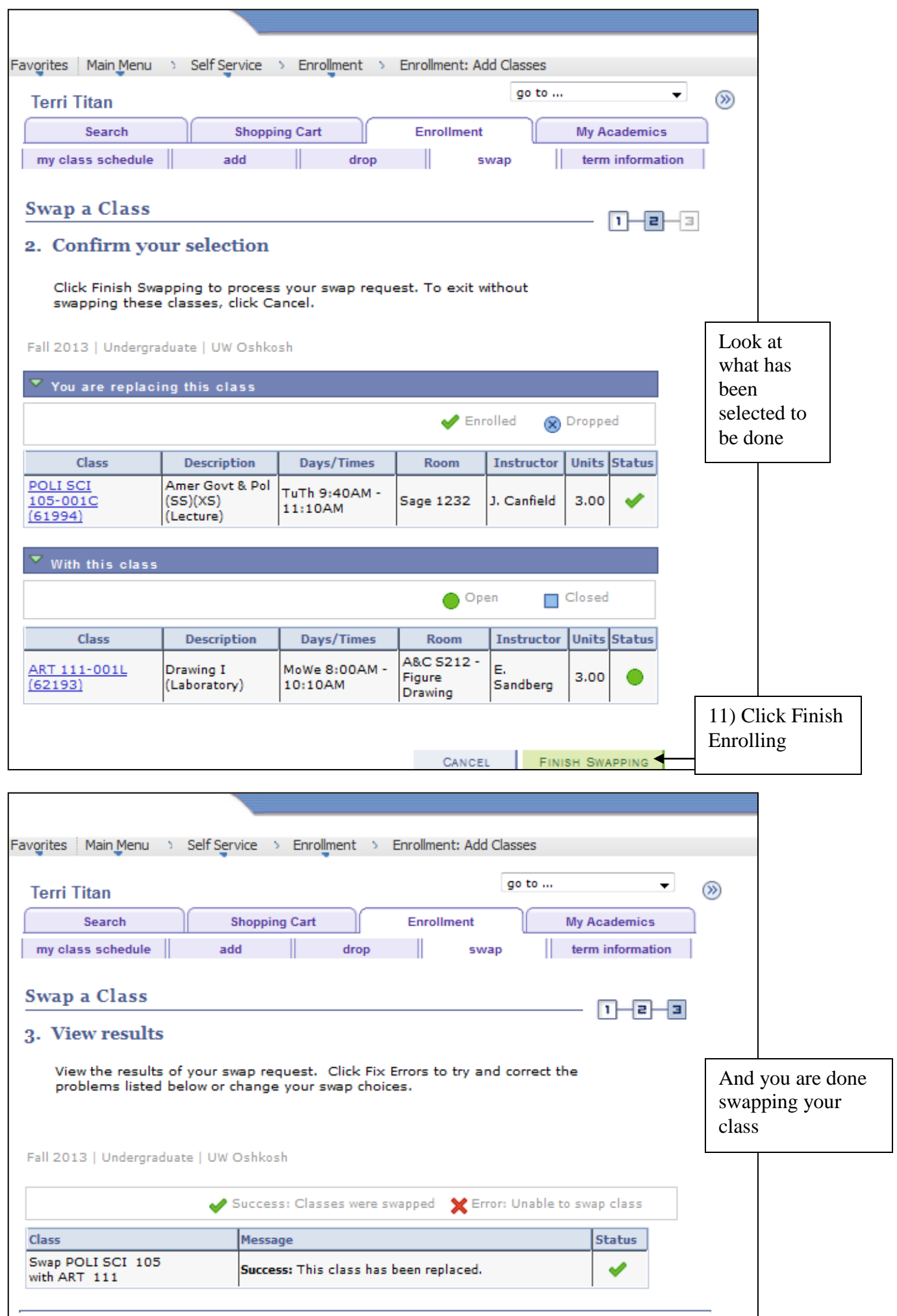